# **Echtzeitsysteme - Übungen**

Simple Scope

Sommersemester 2024

#### Eva Dengler Peter Wägemann

Friedrich-Alexander-Universität Erlangen-Nürnberg (FAU) Lehrstuhl Informatik 4 (Systemsoftware) <https://sys.cs.fau.de>

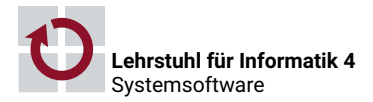

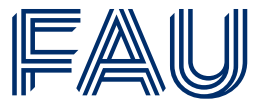

Friedrich-Alexander-Universität **Technische Fakultät** 

# **Übersicht**

#### [Wiederholung](#page-2-0)

- [Antwortzeitanalyse](#page-3-0)
- [Ereignisorientierter Planer](#page-23-0)
- [Berechnungskomplexität](#page-29-0)
- [Ereignisgesteuerte & zeitgesteuerte Echtzeitsysteme](#page-50-0)
- [eCos-Vertiefung](#page-63-0)
	- [Alarme](#page-64-0)
	- [Time-Triggered eCos](#page-70-0)
- [Dynamische Prioritäten: Earliest-Deadline First](#page-76-0)
- [Hinweise zu Aufgabe 4](#page-89-0)
	- [Software-Tracing](#page-90-0)

# <span id="page-2-0"></span>**Übersicht**

#### [Wiederholung](#page-2-0)

- [Antwortzeitanalyse](#page-3-0)
- [Ereignisorientierter Planer](#page-23-0)
- [Berechnungskomplexität](#page-29-0)
- [Ereignisgesteuerte & zeitgesteuerte Echtzeitsysteme](#page-50-0)
- [eCos-Vertiefung](#page-63-0)
	- [Alarme](#page-64-0)
	- [Time-Triggered eCos](#page-70-0)
- [Dynamische Prioritäten: Earliest-Deadline First](#page-76-0)
- [Hinweise zu Aufgabe 4](#page-89-0)
	- [Software-Tracing](#page-90-0)

## <span id="page-3-0"></span>**Antwortzeitanalyse**

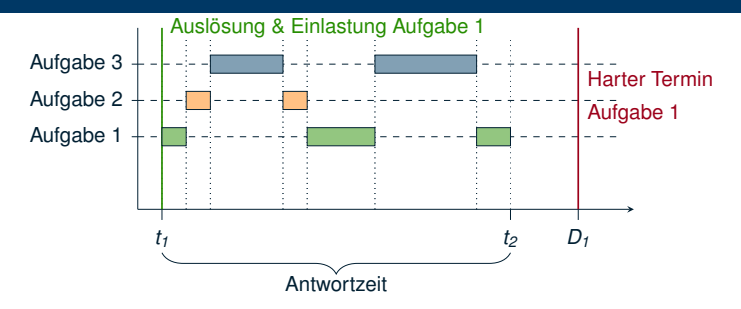

# **Antwortzeitanalyse**

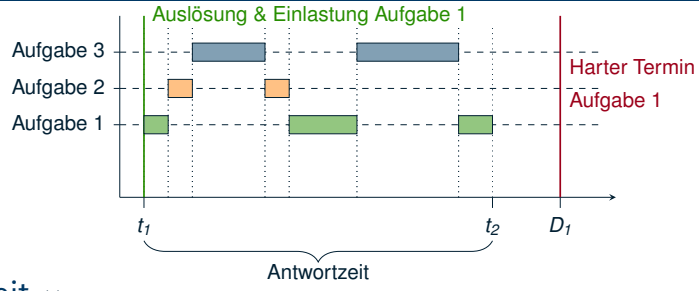

#### Antwortzeit *ω<sup>i</sup>*

- Zeitdauer zwischen Auslösezeit und Terminationszeitpunkt
- Idee: Antwortzeitanalyse
	- Terminationszeitpunkt vor dem absoluten Termin *d<sup>i</sup>*
	- Antwortzeit *ω<sup>i</sup>* kürzer als der relative Termin *D<sup>i</sup>*
	- A Für jeden Auftrag *Ji*,*<sup>j</sup>* in der Aufgabe: *T<sup>i</sup>* : *ωi*,*<sup>j</sup>* ≤ *<sup>D</sup>i*,*<sup>j</sup>*
- Voraussetzungen
	- Bedingungen A1 A7 müssen eingehalten werden
	- Konzept ist jedoch erweiterbar

**Antwortzeit**  $\omega_i$  der Aufgabe  $T_i$  berechnet sich zu:

$$
\omega_i(t)=e_i
$$

- Aufgabe terminiert bevor das Ereignis (Periode) erneut eintritt
- Setzt sich zusammen aus:
	- $-$  WCET  $e_i$  von  $T_i$

**Antwortzeit**  $\omega_i$  der Aufgabe  $T_i$  berechnet sich zu:

$$
\omega_i(t) = e_i + \sum_{k=1}^{i-1} \left[ \frac{t}{p_k} \right] e_k; 0 < t \leq p_i
$$

- Aufgabe terminiert bevor das Ereignis (Periode) erneut eintritt
- Setzt sich zusammen aus:
	- $-$  WCET  $e_i$  von  $T_i$
	- WCETs *e<sub>1</sub>,* . . . , *e<sub>i−1</sub> der Aufgaben T<sub>1</sub>, . . . , T<sub>i−1</sub> höherer Priorität*

**Antwortzeit**  $\omega_i$  der Aufgabe  $T_i$  berechnet sich zu:

$$
\omega_i(t) = e_i + \sum_{k=1}^{i-1} \left[ \frac{t}{p_k} \right] e_k; 0 < t \leq p_i
$$

- Aufgabe terminiert bevor das Ereignis (Periode) erneut eintritt
- Setzt sich zusammen aus:
	- $-$  WCET  $e_i$  von  $T_i$
	- WCETs *e<sub>1</sub>,* . . . , *e<sub>i−1</sub> der Aufgaben T<sub>1</sub>, . . . , T<sub>i−1</sub> höherer Priorität*
- Prüfung:  $\omega_i(t) \leq t$ 
	- $t = j p_k;$   $k = 1, 2, ..., i;$   $j = 1, 2, ..., \lfloor \min(p_i, D_i)/p_k \rfloor$
	- Zeitbedarf erhöht sich nur bei Auslösung dringlicherer Aufgaben
	- Bis das Ereignis erneut eintritt/der Termin der Aufgabe erreicht ist

Antwortzeit *ω<sup>i</sup>* der Aufgabe *T<sup>i</sup>* berechnet sich zu:

$$
\omega_i(t) = e_i + \sum_{k=1}^{i-1} \left[ \frac{t}{p_k} \right] e_k; 0 < t \leq p_i
$$

- Aufgabe terminiert bevor das Ereignis (Periode) erneut eintritt
- Setzt sich zusammen aus:
	- $-$  WCET  $e_i$  von  $T_i$
	- WCETs *e<sub>1</sub>,* . . . , *e<sub>i−1</sub> der Aufgaben T<sub>1</sub>, . . . , T<sub>i−1</sub> höherer Priorität*
- Prüfung:  $\omega_i(t) \leq t$ 
	- $t = j p_k;$   $k = 1, 2, ..., i;$   $j = 1, 2, ..., \lfloor \min(p_i, D_i)/p_k \rfloor$
	- Zeitbedarf erhöht sich nur bei Auslösung dringlicherer Aufgaben
	- Bis das Ereignis erneut eintritt/der Termin der Aufgabe erreicht ist
- <u>∧</u>∆ Ist die Ungleichung für **einen** Zeitpunkt *t* erfüllt, ist *T<sub>i</sub>* zulässig

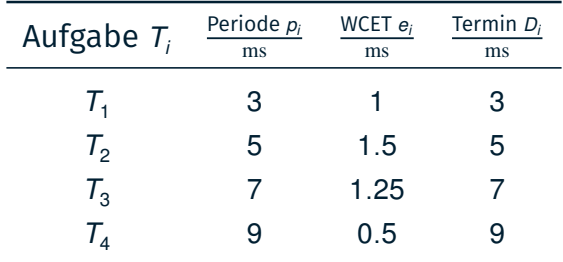

#### Alle Aufgaben weisen einen Phasenversatz *φ<sup>i</sup>* von 0 auf

- **Antwortzeit**  $\omega_1$  von  $T_1$ 
	- $\omega_1(3) = 1 \leq 3 \rightsquigarrow$  zulässig

- **Antwortzeit**  $\omega_1$  von  $T_1$ 
	- $\omega_1(3) = 1 \leq 3 \rightsquigarrow$  zulässig
- **Antwortzeit**  $\omega_2$  von  $T_2$ 
	- $\omega_2(3)=1.5+\left\lceil \frac{3}{3}\right\rceil$  $\frac{3}{3}$ ] 1  $=$  2.5  $\leq$  3  $\sim$  zulässig

- **Antwortzeit**  $\omega_1$  von  $T_1$ 
	- $\omega_1(3) = 1 \leq 3 \rightsquigarrow$  zulässig
- **Antwortzeit**  $\omega_2$  von  $T_2$ 
	- $\omega_2(3)=1.5+\left\lceil \frac{3}{3}\right\rceil$  $\frac{3}{3}$ ] 1  $=$  2.5  $\leq$  3  $\sim$  zulässig
- **Antwortzeit**  $\omega_3$  von  $T_3$

■ 
$$
\omega_3(3) = 1.25 + \left\lceil \frac{3}{3} \right\rceil 1 + \left\lceil \frac{3}{5} \right\rceil 1.5 = 3.75 > 3
$$

• 
$$
\omega_3(5) = 1.25 + \left\lceil \frac{5}{3} \right\rceil 1 + \left\lceil \frac{5}{5} \right\rceil 1.5 = 4.75 \le 5 \sim \text{zulässig}
$$

Aufgaben: *T*<sub>1</sub> = (3, 1, 3, φ<sub>1</sub>), *T*<sub>2</sub> = (5, 1.5, 5, φ<sub>2</sub>), *T*<sub>3</sub> = (7, 1.25, 7, φ<sub>3</sub>), *T*<sub>4</sub> = (9, 0.5, 9, φ<sub>4</sub>)

- **Antwortzeit**  $\omega_1$  von  $T_1$ 
	- $\omega_1(3) = 1 \leq 3 \rightsquigarrow$  zulässig
- **Antwortzeit**  $\omega_2$  von  $T_2$ 
	- $\omega_2(3)=1.5+\left\lceil \frac{3}{3}\right\rceil$  $\frac{3}{3}$ ] 1  $=$  2.5  $\leq$  3  $\sim$  zulässig
- **Antwortzeit**  $\omega_3$  von  $T_3$

$$
\omega_3(3) = 1.25 + \left[\frac{3}{3}\right]1 + \left[\frac{3}{5}\right]1.5 = 3.75 > 3
$$

• 
$$
\omega_3(5) = 1.25 + \left\lceil \frac{5}{3} \right\rceil 1 + \left\lceil \frac{5}{5} \right\rceil 1.5 = 4.75 \le 5 \sim \text{zulässig}
$$

#### **Antwortzeit**  $\omega_4$  von  $T_4$

■ 
$$
ω_4(3) = 0.5 + \left[\frac{3}{3}\right]1 + \left[\frac{3}{5}\right]1.5 + \left[\frac{3}{7}\right]1.25 = 4.25 > 3
$$
  
\n■  $ω_4(5) = 0.5 + \left[\frac{5}{3}\right]1 + \left[\frac{5}{5}\right]1.5 + \left[\frac{5}{7}\right]1.25 = 5.25 > 5$   
\n■  $ω_4(6) = 0.5 + \left[\frac{6}{3}\right]1 + \left[\frac{6}{5}\right]1.5 + \left[\frac{6}{7}\right]1.25 = 6.75 > 6$   
\n■  $ω_4(7) = 0.5 + \left[\frac{7}{3}\right]1 + \left[\frac{7}{5}\right]1.5 + \left[\frac{7}{7}\right]1.25 = 7.75 > 7$   
\n■  $ω_4(9) = 0.5 + \left[\frac{9}{3}\right]1 + \left[\frac{9}{5}\right]1.5 + \left[\frac{9}{7}\right]1.25 = 9.00 \le 9 \sim \text{zulässig}$ 

Aufgaben: *T*<sub>1</sub> = (3, 1, 3, φ<sub>1</sub>), *T*<sub>2</sub> = (5, 1.5, 5, φ<sub>2</sub>), *T*<sub>3</sub> = (7, 1.25, 7, φ<sub>3</sub>), *T*<sub>4</sub> = (9, 0.5, 9, φ<sub>4</sub>)

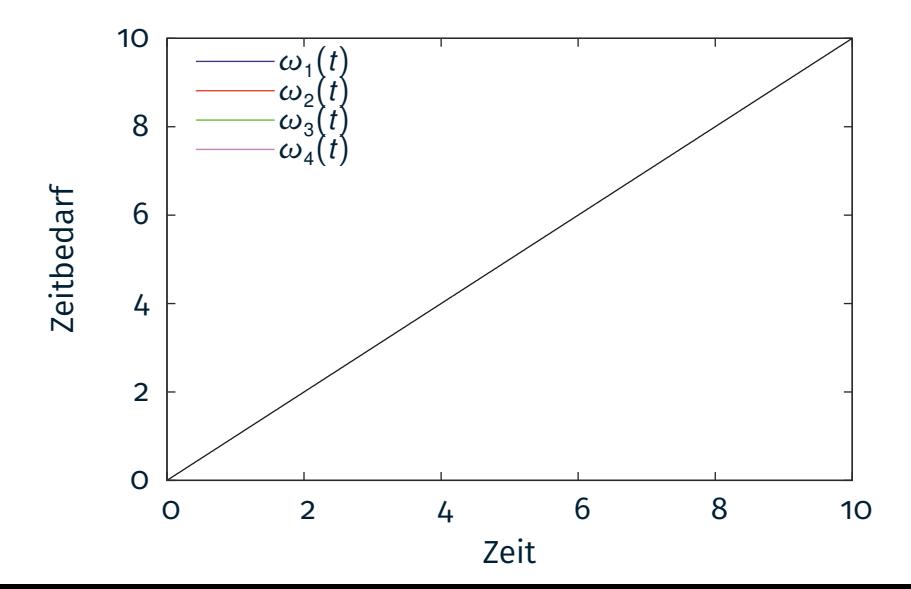

7

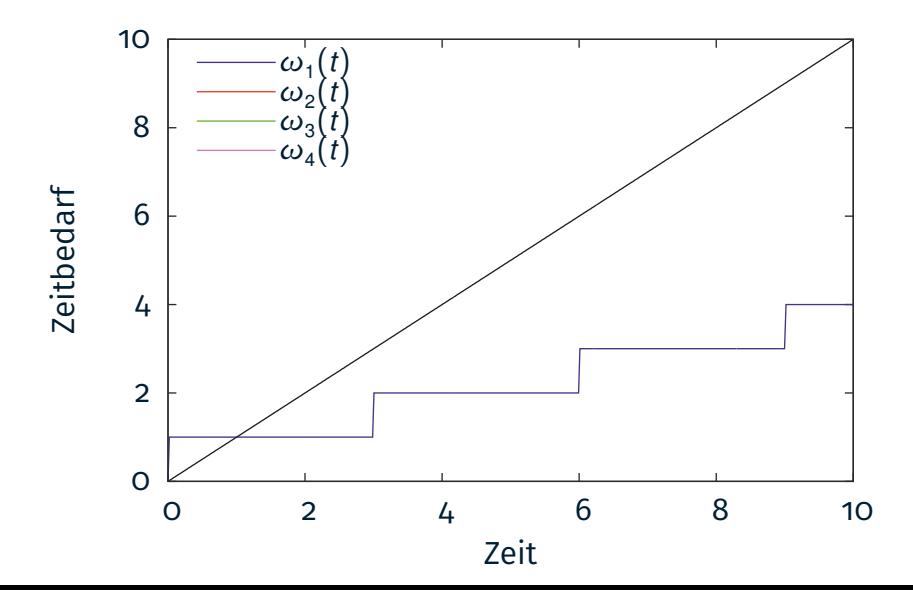

Aufgaben: *T*<sub>1</sub> = (3, 1, 3, φ<sub>1</sub>), *T*<sub>2</sub> = (5, 1.5, 5, φ<sub>2</sub>), *T*<sub>3</sub> = (7, 1.25, 7, φ<sub>3</sub>), *T*<sub>4</sub> = (9, 0.5, 9, φ<sub>4</sub>)

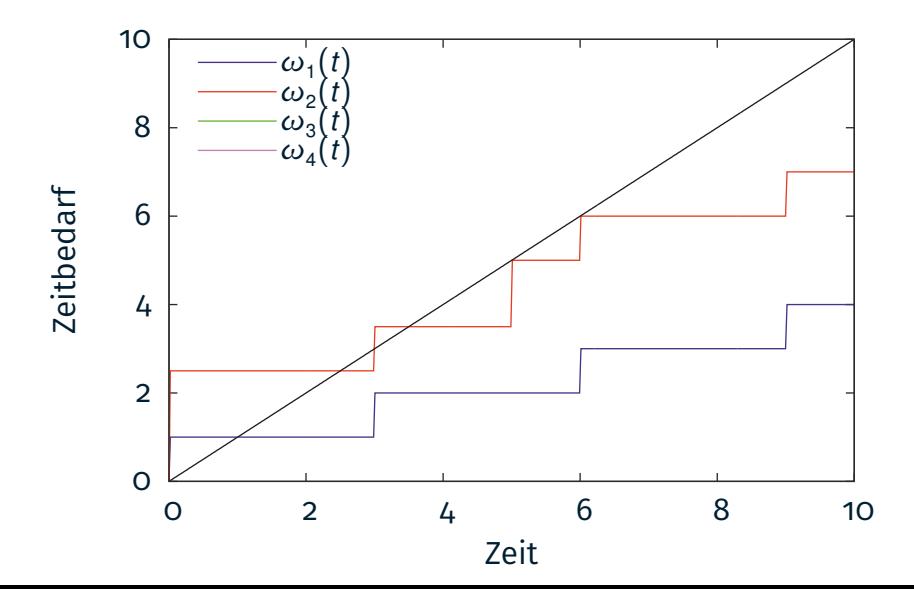

7

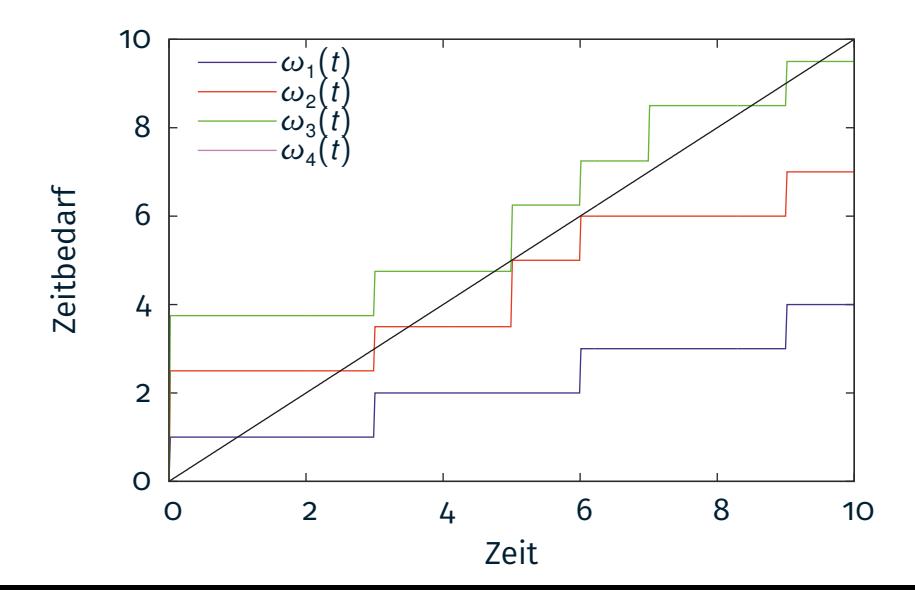

Aufgaben: *T*<sub>1</sub> = (3, 1, 3, φ<sub>1</sub>), *T*<sub>2</sub> = (5, 1.5, 5, φ<sub>2</sub>), *T*<sub>3</sub> = (7, 1.25, 7, φ<sub>3</sub>), *T*<sub>4</sub> = (9, 0.5, 9, φ<sub>4</sub>)

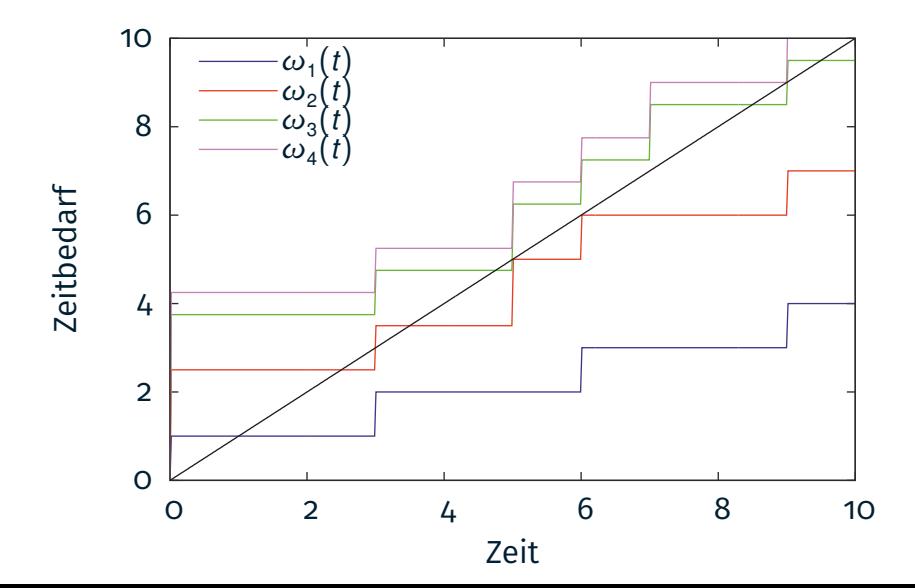

7

# **Restriktionen des periodischen Modells**

- " Mathematische Ansätze zur zeitlichen Analyse periodischer Echtzeitsysteme bedingen häufig starke Einschränkungen:
- **A1** Alle Aufgaben sind periodisch
- **A2** Alle Arbeitsaufträge können an ihren Auslösezeitpunkten eingeplant und ausgeführt werden
- **A3** Termine und Perioden sind identisch
- **A4** Kein Arbeitsauftrag gibt die Kontrolle über den Prozessor ab
- **A5** Alle Aufgaben sind unabhängig<sup>1</sup>
- **A6** Die Kosten durch Unterbrechungen, Ablaufplanung und Verdrängung sind vernachlässigbar

#### **A7** Alle Aufgaben verhalten sich voll-präemptiv

<sup>1</sup>D.h. die einzige gemeinsame Ressource ist die CPU und es existieren keine Einschränkungen hinsichtlich der Auslösezeiten der Arbeitsaufträge voneinander.

# **Restriktionen des periodischen Modells**

" Mathematische Ansätze zur zeitlichen Analyse periodischer Echtzeitsysteme bedingen häufig starke Einschränkungen:

#### **A1** Alle Aufgaben sind periodisch

- **A2** Alle Arbeitsaufträge können an ihren Auslösezeitpunkten eingeplant und ausgeführt werden
- **A3** Termine und Perioden sind identisch
- **A4** Kein Arbeitsauftrag gibt die Kontrolle über den Prozessor ab
- **A5** Alle Aufgaben sind unabhängig<sup>1</sup>

**A6** Die Kosten durch Unterbrechungen, Ablaufplanung und Verdrängung sind vernachlässigbar

#### **A7** Alle Aufgaben verhalten sich voll-präemptiv

## **Antwortzeitanalyse**

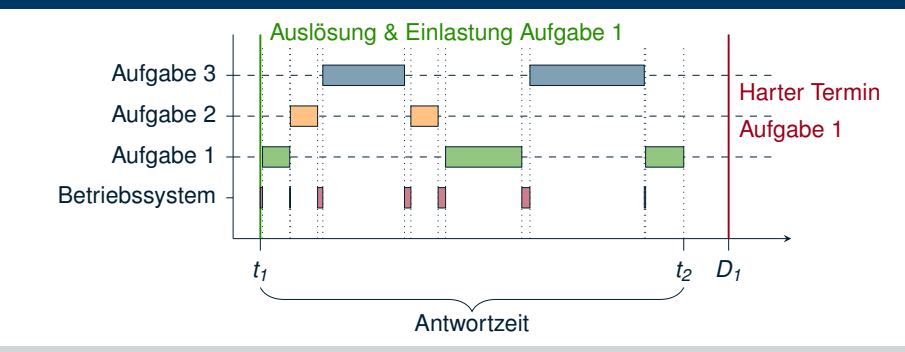

#### **Praktische Betrachtung**

Beruht auf Voraussetzungen A1 – A7:

- **A7** Alle Aufgaben verhalten sich voll-präemptiv
- $\rightsquigarrow$  Höherpriorere Aufgaben können jederzeit verdrängen
- **A6** Kosten von Unterbrechungen, Ablaufplanung und Verdrängung vernachlässigbar

## **Antwortzeitanalyse**

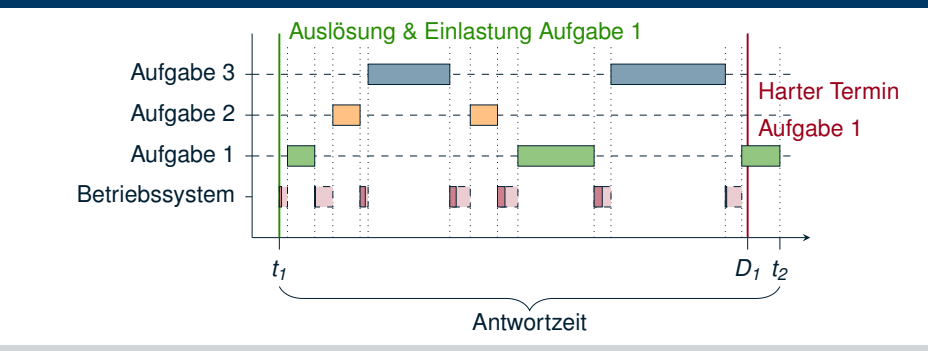

#### **Praktische Betrachtung**

Beruht auf Voraussetzungen A1 – A7:

- **A7** Alle Aufgaben verhalten sich voll-präemptiv
- $\rightsquigarrow$  Höherpriorere Aufgaben können jederzeit verdrängen
- **A6** Kosten von Unterbrechungen, Ablaufplanung und Verdrängung vernachlässigbar

# <span id="page-23-0"></span>**Ereignisorientierte Einplanung (engl.** *event-driven scheduling***)**

 $\wedge$  Einplanung von Arbeitsaufträgen erfolgt zu Ereigniszeitpunkten

- Ihr Auftreten ist nicht (exakt) vorhersehbar
- Ereignisauslöser sind kontrollierte Objekte/andere Arbeitsaufträge
- $\rightarrow$  Die Ereignisverarbeitung unterliegt einer gewissen Dringlichkeit

# **Ereignisorientierte Einplanung (engl.** *event-driven scheduling***)**

 $\wedge$  Einplanung von Arbeitsaufträgen erfolgt zu Ereigniszeitpunkten

- Ihr Auftreten ist nicht (exakt) vorhersehbar
- Ereignisauslöser sind kontrollierte Objekte/andere Arbeitsaufträge
- $\rightarrow$  Die Ereignisverarbeitung unterliegt einer gewissen Dringlichkeit
- ☞ Ereignisse haben Prioritäten die dem Ereignisauslöser und/oder der Ereignisverarbeitung zugeordnet sind

**Feste Zuordnung** 7→ Ereignisverarbeitung/-auslöser

- Arbeitsaufträge erhalten absolute Priorität
- **Variable Zuordnung** → Ereignisverarbeitung
	- Arbeitsaufträge erhalten relative Priorität

# **Ereignisorientierte Einplanung (engl.** *event-driven scheduling***)**

 $\wedge$  Einplanung von Arbeitsaufträgen erfolgt zu Ereigniszeitpunkten

- Ihr Auftreten ist nicht (exakt) vorhersehbar
- Ereignisauslöser sind kontrollierte Objekte/andere Arbeitsaufträge
- $\rightarrow$  Die Ereignisverarbeitung unterliegt einer gewissen Dringlichkeit
- ☞ Ereignisse haben Prioritäten die dem Ereignisauslöser und/oder der Ereignisverarbeitung zugeordnet sind

**Feste Zuordnung** 7→ Ereignisverarbeitung/-auslöser

- Arbeitsaufträge erhalten absolute Priorität
- **Variable Zuordnung** → Ereignisverarbeitung
	- Arbeitsaufträge erhalten relative Priorität

Auch prioritätsorientierte Einplanung (engl. *priority-driven scheduling*)

Einplanung ereignisbedingt ausgelöster Arbeitsaufträge resultiert in einer dynamischen Datenstruktur 7→ sortierte Liste

- Einplanung ereignisbedingt ausgelöster Arbeitsaufträge resultiert in einer dynamischen Datenstruktur 7→ sortierte Liste
- $\triangle$  Kritisch ist die Berechnungskomplexität und wann sie anfällt
	- Gekoppelt mit der Einlastung: *online scheduling* (siehe VL)
	- Konstant oder variabel, dann jedoch mit oberer Schranke → WCET
	- $\rightarrow$  Zum Auslöse- oder Auswahlzeitpunkt von Arbeitsaufträgen

Einplanung ereignisbedingt ausgelöster Arbeitsaufträge resultiert in einer dynamischen Datenstruktur 7→ sortierte Liste

 $\Lambda$  Kritisch ist die Berechnungskomplexität und wann sie anfällt

- Gekoppelt mit der Einlastung: *online scheduling* (siehe VL)
- Konstant oder variabel, dann jedoch mit oberer Schranke → WCET
- $\rightarrow$  Zum Auslöse- oder Auswahlzeitpunkt von Arbeitsaufträgen
- ☞ Priorität bildet den Sortierschlüssel (engl. *sort key*)
	- Ergibt sich ggf. erst zum Ereigniszeitpunkt aus der Priorität der von ihm zu verarbeitenden Ereignissen
	- Ist eindeutig abzubilden auf einen endlichen Wertebereich

- <span id="page-29-0"></span>■ Ablaufliste  $\rightarrow$  Dynamische Datenstruktur
	- Prioritäten entsprechen der Position innerhalb der Ablaufliste
	- Das (relative) Prioritätsgefüge passt sich zur Laufzeit an
	- $\rightarrow$  Eignung für die Implementierung dynamischer Prioritäten

- Ablaufliste  $\rightarrow$  Dynamische Datenstruktur
	- Prioritäten entsprechen der Position innerhalb der Ablaufliste
	- Das (relative) Prioritätsgefüge passt sich zur Laufzeit an
	- $\rightarrow$  Eignung für die Implementierung dynamischer Prioritäten
	- Linearer Berechnungsaufwand zum Auslösezeitpunkt
		- Vorabwissen zur WCET des Sortiervorgangs ist gefordert

- Ablaufliste  $\rightarrow$  Dynamische Datenstruktur
	- Prioritäten entsprechen der Position innerhalb der Ablaufliste
	- Das (relative) Prioritätsgefüge passt sich zur Laufzeit an
	- $\rightarrow$  Eignung für die Implementierung dynamischer Prioritäten
	- Linearer Berechnungsaufwand zum Auslösezeitpunkt
		- Vorabwissen zur WCET des Sortiervorgangs ist gefordert
	- Nahezu konstanter Berechnungsaufwand zum Auswahlzeitpunkt
		- Aufträge vom Kopf her der (ggf. einfach verketteten) Liste entnehmen

- Ablaufliste  $\rightarrow$  Dynamische Datenstruktur
	- Prioritäten entsprechen der Position innerhalb der Ablaufliste
	- Das (relative) Prioritätsgefüge passt sich zur Laufzeit an
	- $\rightarrow$  Eignung für die Implementierung dynamischer Prioritäten
	- Linearer Berechnungsaufwand zum Auslösezeitpunkt
		- Vorabwissen zur WCET des Sortiervorgangs ist gefordert
	- Nahezu konstanter Berechnungsaufwand zum Auswahlzeitpunkt
		- Aufträge vom Kopf her der (ggf. einfach verketteten) Liste entnehmen
- Ablauftabelle → Statische Datenstruktur
	- Prioritäten werden fest auf Tabellenindizes abgebildet
	- Zur Laufzeit unveränderliches Gefüge absoluter Prioritäten
	- $\rightarrow$  Eignung für die Implementierung fester Prioritäten

- Ablaufliste  $\rightarrow$  Dynamische Datenstruktur
	- Prioritäten entsprechen der Position innerhalb der Ablaufliste
	- Das (relative) Prioritätsgefüge passt sich zur Laufzeit an
	- $\rightarrow$  Eignung für die Implementierung dynamischer Prioritäten
	- Linearer Berechnungsaufwand zum Auslösezeitpunkt
		- Vorabwissen zur WCET des Sortiervorgangs ist gefordert
	- Nahezu konstanter Berechnungsaufwand zum Auswahlzeitpunkt
		- Aufträge vom Kopf her der (ggf. einfach verketteten) Liste entnehmen
- Ablauftabelle → Statische Datenstruktur
	- Prioritäten werden fest auf Tabellenindizes abgebildet
	- Zur Laufzeit unveränderliches Gefüge absoluter Prioritäten
	- $\rightarrow$  Eignung für die Implementierung fester Prioritäten
	- Konstanter Berechnungsaufwand zum Auslösezeitpunkt
		- Aufträge durch indizierte Adressierung in die Tabelle aufnehmen
		- Ggf. ist ein Tabelleneintrag eine Auftragliste (FIFO) gleicher Priorität

- Ablaufliste  $\rightarrow$  Dynamische Datenstruktur
	- Prioritäten entsprechen der Position innerhalb der Ablaufliste
	- Das (relative) Prioritätsgefüge passt sich zur Laufzeit an
	- $\rightarrow$  Eignung für die Implementierung dynamischer Prioritäten
	- Linearer Berechnungsaufwand zum Auslösezeitpunkt
		- Vorabwissen zur WCET des Sortiervorgangs ist gefordert
	- Nahezu konstanter Berechnungsaufwand zum Auswahlzeitpunkt
		- Aufträge vom Kopf her der (ggf. einfach verketteten) Liste entnehmen
- Ablauftabelle → Statische Datenstruktur
	- Prioritäten werden fest auf Tabellenindizes abgebildet
	- Zur Laufzeit unveränderliches Gefüge absoluter Prioritäten
	- $\rightarrow$  Eignung für die Implementierung fester Prioritäten
	- Konstanter Berechnungsaufwand zum Auslösezeitpunkt
		- Aufträge durch indizierte Adressierung in die Tabelle aufnehmen
		- Ggf. ist ein Tabelleneintrag eine Auftragliste (FIFO) gleicher Priorität
	- Linearer Berechnungsaufwand zum Auswahlzeitpunkt
		- Vorabwissen zur WCET des Suchvorgangs ist gefordert
		- Tabelleneinträge können leer sein und sind zu überspringen 12

## **Berechnungskomplexität** (Forts.) **Ablaufliste vs. Ablauftabelle**

#### **Ablaufliste**

```
Job *list = 0:
void release ( Job * item ) {
   Job* last = 0, tail = list;
   while (tail && outrank (tail, item)) {
    last = tail:
      tail = last - > next :
   }
   if (! last)it \frac{1}{1} \frac{1}{1} \frac{1}{1} \frac{1}{1} \frac{1}{1} \frac{1}{1} \frac{1}{1} \frac{1}{1} \frac{1}{1} \frac{1}{1} \frac{1}{1} \frac{1}{1} \frac{1}{1} \frac{1}{1} \frac{1}{1} \frac{1}{1} \frac{1}{1} \frac{1}{1} \frac{1}{1} \frac{1}{1} \frac{1}{1} \frac{1}{1} else {
      item->next = tail:
      last ->next = item;
   }
}
Joh* extract () {
   Job* item = list:if(item) list = item->next;
   return item ;
}
```
### **Berechnungskomplexität** (Forts.) **Ablaufliste vs. Ablauftabelle**

#### **Ablaufliste**

```
Job *list = 0:
void release ( Job * item ) {
 Job* last = 0, tail = list;
 while (tail && outrank (tail, item)) {
  last = tail:
    tail = last - > next :
  }
  if (! last)it item ->next = list: list = item:
 } else {
    item ->next = tail:
    last ->next = item;
  }
}
Joh* extract () {
 Job* item = list:if(item) list = item->next;
 return item ;
}
```
**release** *O*(*n*) **extract** *O*(1)

### **Berechnungskomplexität (Forts.) Ablaufliste vs. Ablauftabelle**

#### **Ablaufliste**

```
Job * list = 0:
void release ( Job * item) {
 Job* last = 0, tail = list;
  while (tail && outrank (tail.item)) {
    last = tail:
    tail = last - > next :
  }
  if (! last)item \rightarrow next = list: list = item;
  } else {
    item ->next = tail:
    last \rightarrow next = item:
  }
}
Joh* extract () {
 Job* item = list:if(i+em) list = item->next :
  return item ;
}
```
**release** *O*(*n*) **extract** *O*(1)

#### **Ablauftabelle**

```
Job * table [ Jobs ];
void release ( Job * item) {
  assert ((priority (item) >= 0)&&&( \text{priority} (item) <= Jobs - 1));item \rightarrow state = Readv:
}
Job* extract() {
  for( uint slot = 0: slot < Jobs: slot++)if(table [slot] \rightarrow state == Readv) {
        table [ slot ] - > state = Selected ;
        return table[slot]:}
  return 0;
}
```
A Feste Anzahl an Aufträgen

### **Berechnungskomplexität (Forts.) Ablaufliste vs. Ablauftabelle**

#### **Ablaufliste**

```
Job * list = 0:
void release ( Job * item) {
   Job* last = 0, tail = list;
   while (tail && outrank (tail.item)) {
       last = tail:
       tail = last - > next :
   }
   if (! last)it \frac{1}{1} \frac{1}{1} \frac{1}{1} \frac{1}{1} \frac{1}{1} \frac{1}{1} \frac{1}{1} \frac{1}{1} \frac{1}{1} \frac{1}{1} \frac{1}{1} \frac{1}{1} \frac{1}{1} \frac{1}{1} \frac{1}{1} \frac{1}{1} \frac{1}{1} \frac{1}{1} \frac{1}{1} \frac{1}{1} \frac{1}{1} \frac{1}{1} else {
       item ->next = tail:
       last \rightarrow next = item:
    }
}
Joh* extract () {
   Job* item = list:if(i+em) list = item->next :
   return item ;
}
```
**release** *O*(*n*) **extract** *O*(1)

#### **Ablauftabelle**

```
Job * table [ Jobs ];
void release ( Job * item) {
  assert ((priority (item) >= 0)&8 (priority (item) \le Jobs - 1));
  item \rightarrow state = Ready;
}
Job* extract() {
  for( uint slot = 0: slot < Jobs: slot++)if(table [slot] \rightarrow state == Readv) {
        table [ slot ] - > state = Selected ;
       return table[slot]:}
  return 0;
}
```
A Feste Anzahl an Aufträgen

**release** *O*(1) **extract** *O*(*n*)

### *Multi-Level-Queue-Scheduler***, MLQ-Scheduler**

Häufig anzutreffende Sonderform der Ablauftabelle:

- Eine Ablaufliste je Priorität, organisiert als FIFO
- Ablauflisten werden in einer Ablauftabelle verwaltet

#### **Multi-Level-Queue**

```
Joh* tahle Johs];
void release ( Job * item ) {
  assert ( (prior (item) >= 0)88 (prio (item) \leq Jobs - 1)):
  item - > state = Readv :append(table[prio(item)], item);
}
Job * extract () {
  for ( uint s\overline{t} = 0: s\overline{t} < prios : s\overline{t} = ++)
    if (!empty(table[slot])) {
       Job * item = head(table [slot]):
       item \rightarrow state = Selected:
       return item ;
     }
  return 0;
}
```
### *Multi-Level-Queue-Scheduler***, MLQ-Scheduler**

Häufig anzutreffende Sonderform der Ablauftabelle:

- Eine Ablaufliste je Priorität, organisiert als FIFO
- Ablauflisten werden in einer Ablauftabelle verwaltet

```
Multi-Level-Queue
Johx tahle Johs];
void release ( Job * item) {
  assert ( (prior (item) >= 0)88 (prio (item) \leq Jobs - 1)):
  item - > state = Readv :append(table[prio(item)], item);
}
Job * extract () {
  for ( uint s\overline{t} = 0: s\overline{t} < prios : s\overline{t} = ++)
    if (!empty(table[slot])) {
       Job * item = head(table [slot]):
       item \rightarrow state = Selected:
       return item ;
     }
  return 0;
}
```
- Mehrere Tasks pro Priorität
- Mehrere Aufträge pro Task
- Reihenfolge der Auslösung

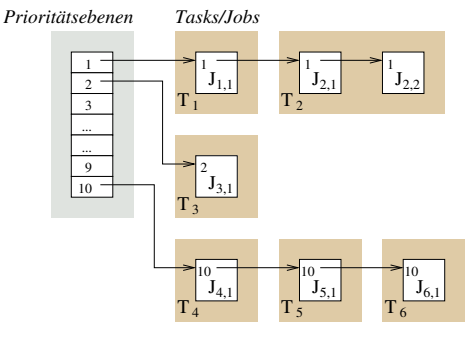

Auftragauslösung mit konstantem Aufwand *O*(1) möglich?

#### Auftragauslösung mit konstantem Aufwand *O*(1) möglich?

1. Ablaufplan: dyn. Datenstruktur (Tabelle) aus mehreren Prioritätsebenen

```
Wartelisten 7→ LIFO Warteschlangen ❀ FIFO
```
### Auftragauslösung mit konstantem Aufwand *O*(1) möglich?

- 1. Ablaufplan: dyn. Datenstruktur (Tabelle) aus mehreren Prioritätsebenen
	- **Wartelisten** 7→ LIFO **Warteschlangen** ❀ FIFO
- 2. Aufträge in selbem Tabelleneintrag besitzen dieselbe Priorität
	- Sonst könnte LIFO/FIFO Prioritätsverletzung zur Folge haben

### Auftragauslösung mit konstantem Aufwand *O*(1) möglich?

- 1. Ablaufplan: dyn. Datenstruktur (Tabelle) aus mehreren Prioritätsebenen
	- **Wartelisten** 7→ LIFO **Warteschlangen** ❀ FIFO
- 2. Aufträge in selbem Tabelleneintrag besitzen dieselbe Priorität
	- Sonst könnte LIFO/FIFO Prioritätsverletzung zur Folge haben
- 3. Anzahl der Tabelleneinträge entspricht mindestens der Anzahl statisch zugewiesener Prioritäten
	- Ggf. werden nahezu alle Tabelleneinträge nur einen Auftrag erfassen Abhängig von der Echtzeitanwendung und dem Einplanungsverfahren

### Auftragauslösung mit konstantem Aufwand *O*(1) möglich?

- 1. Ablaufplan: dyn. Datenstruktur (Tabelle) aus mehreren Prioritätsebenen
	- **Wartelisten** 7→ LIFO **Warteschlangen** ❀ FIFO
- 2. Aufträge in selbem Tabelleneintrag besitzen dieselbe Priorität
	- Sonst könnte LIFO/FIFO Prioritätsverletzung zur Folge haben
- 3. Anzahl der Tabelleneinträge entspricht mindestens der Anzahl statisch zugewiesener Prioritäten
	- Ggf. werden nahezu alle Tabelleneinträge nur einen Auftrag erfassen
	- Abhängig von der Echtzeitanwendung und dem Einplanungsverfahren

Auftragauswahl ist unter diesen Bedingungen nicht in *O*(1) möglich:

■ Leere Tabelleneinträge sind ggf. zu überspringen

- A Vorrangsteuerung ist mit grundsätzlichen Konflikt konfrontiert:
	- Entweder Auftragauslösung oder Auftragauswahl mit *O*(1) zu versehen
		- Beides zugleich geht nicht

- " Vorrangsteuerung ist mit grundsätzlichen Konflikt konfrontiert:
	- Entweder Auftragauslösung oder Auftragauswahl mit *O*(1) zu versehen
		- Beides zugleich geht nicht
- ☞ Für Auftragauslösung in *O*(1) spricht:
	- Ereignisgesteuerte Auslösung benötigen konstante Zeit
		- Z.B. als Folge eines *Interrupts* oder der Zustellung eines *Zeitsignals*
		- Bedeutsam für voll-verdrängbare Systeme
	- $\rightarrow$  Ereignisbedingte Auftragverzögerungen lassen sich exakt bestimmen

- " Vorrangsteuerung ist mit grundsätzlichen Konflikt konfrontiert:
	- Entweder Auftragauslösung oder Auftragauswahl mit *O*(1) zu versehen
		- Beides zugleich geht nicht
- ☞ Für Auftragauslösung in *O*(1) spricht:
	- Ereignisgesteuerte Auslösung benötigen konstante Zeit
		- Z.B. als Folge eines *Interrupts* oder der Zustellung eines *Zeitsignals*
		- Bedeutsam für voll-verdrängbare Systeme
	- $\rightarrow$  Ereignisbedingte Auftragverzögerungen lassen sich exakt bestimmen
- ☞ Für Auftragauswahl in *O*(1) spricht:
	- Übergang zum nachfolgenden Auftrag benötigt konstante Zeit
		- $-$  Z.B. wenn der aktuelle Auftrag durchgelaufen ist oder blockiert

- " Vorrangsteuerung ist mit grundsätzlichen Konflikt konfrontiert:
	- Entweder Auftragauslösung oder Auftragauswahl mit *O*(1) zu versehen
		- Beides zugleich geht nicht
- ☞ Für Auftragauslösung in *O*(1) spricht:
	- Ereignisgesteuerte Auslösung benötigen konstante Zeit
		- Z.B. als Folge eines *Interrupts* oder der Zustellung eines *Zeitsignals*
		- Bedeutsam für voll-verdrängbare Systeme
	- $\rightarrow$  Ereignisbedingte Auftragverzögerungen lassen sich exakt bestimmen
- ☞ Für Auftragauswahl in *O*(1) spricht:
	- Übergang zum nachfolgenden Auftrag benötigt konstante Zeit
		- $-$  Z.B. wenn der aktuelle Auftrag durchgelaufen ist oder blockiert

☞ Linux (bis 2.6), Mach, QNX, . . . , VxWorks verhelfen Auftragauslösung zu *O*(1)

<span id="page-50-0"></span>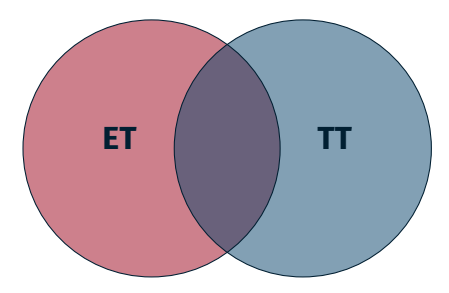

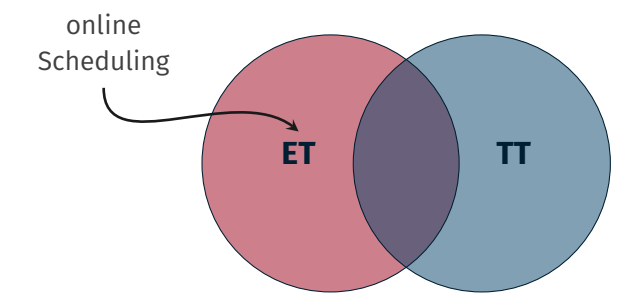

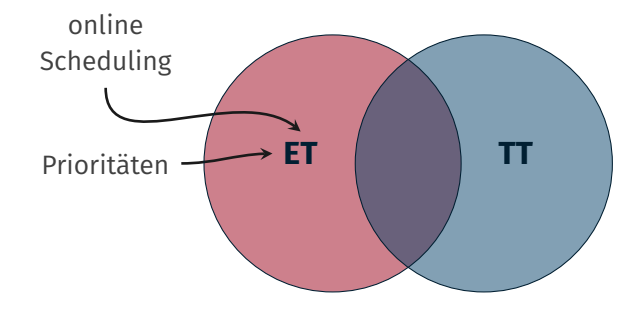

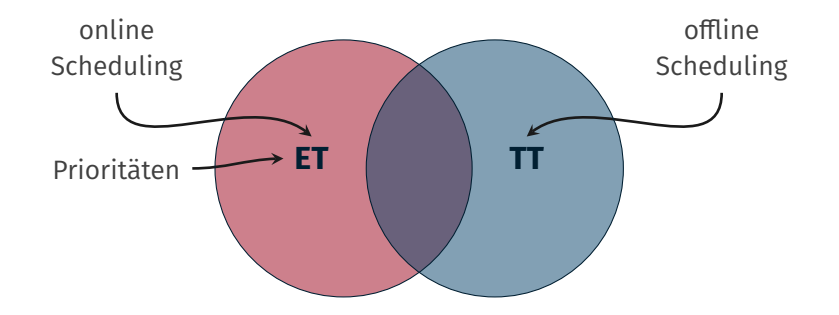

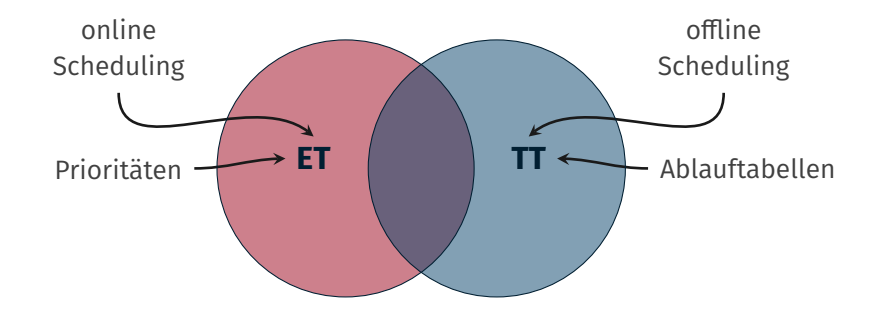

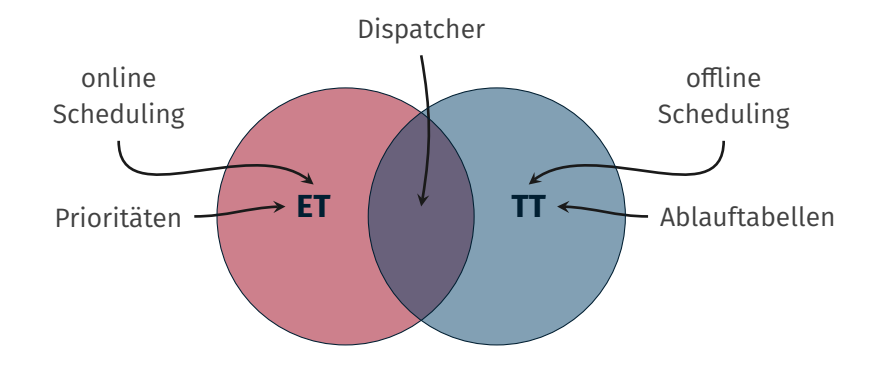

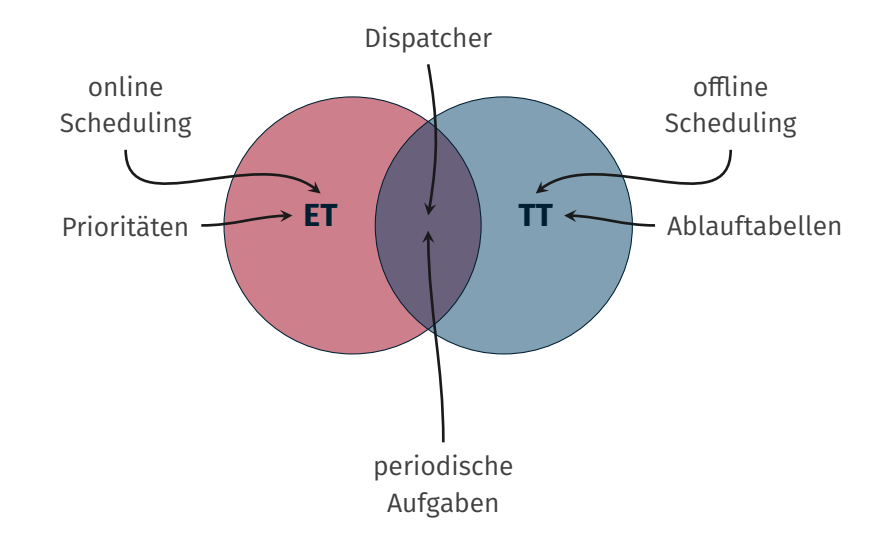

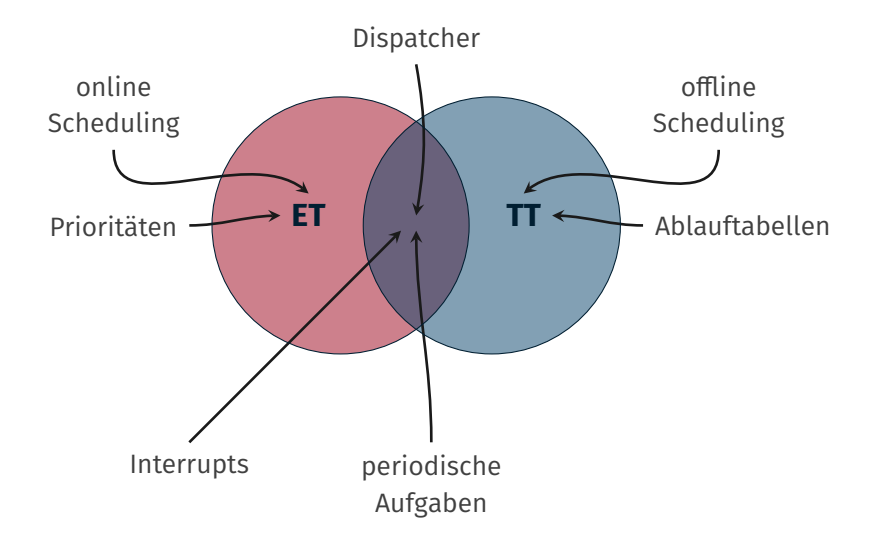

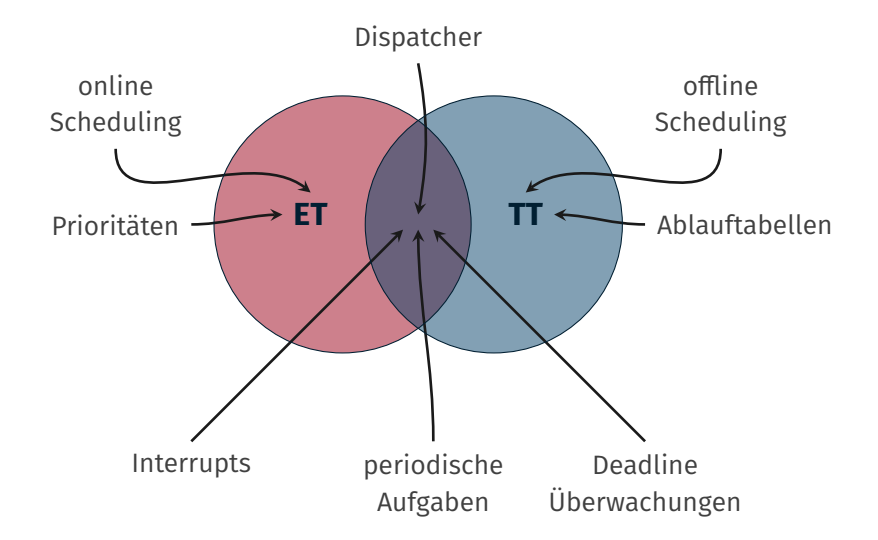

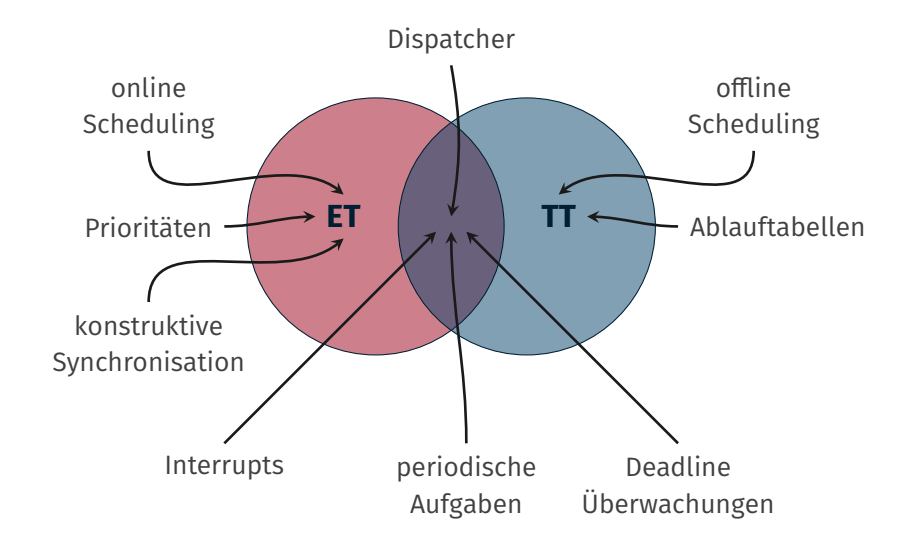

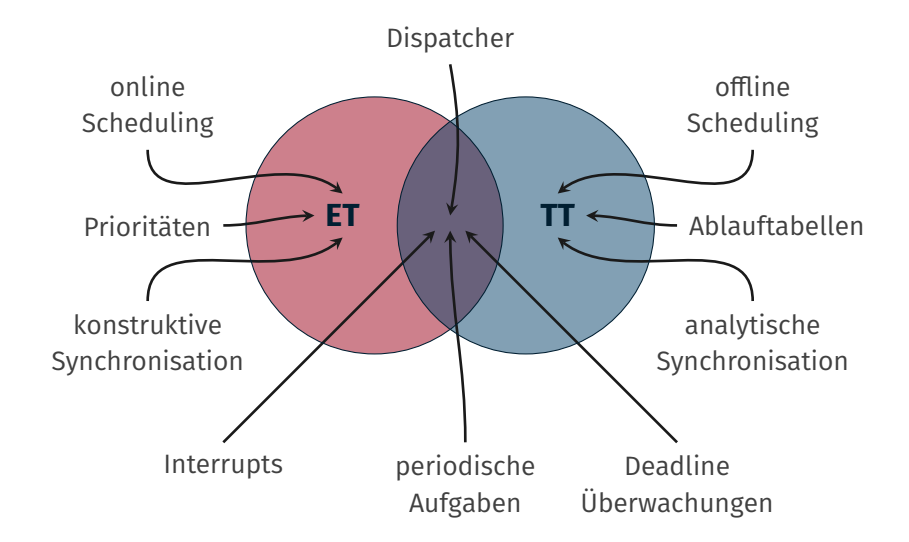

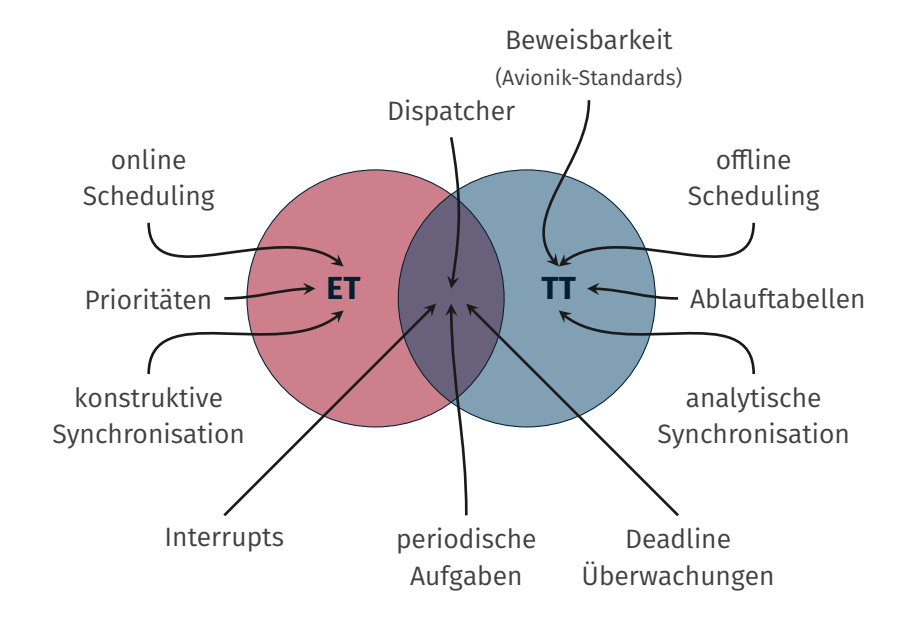

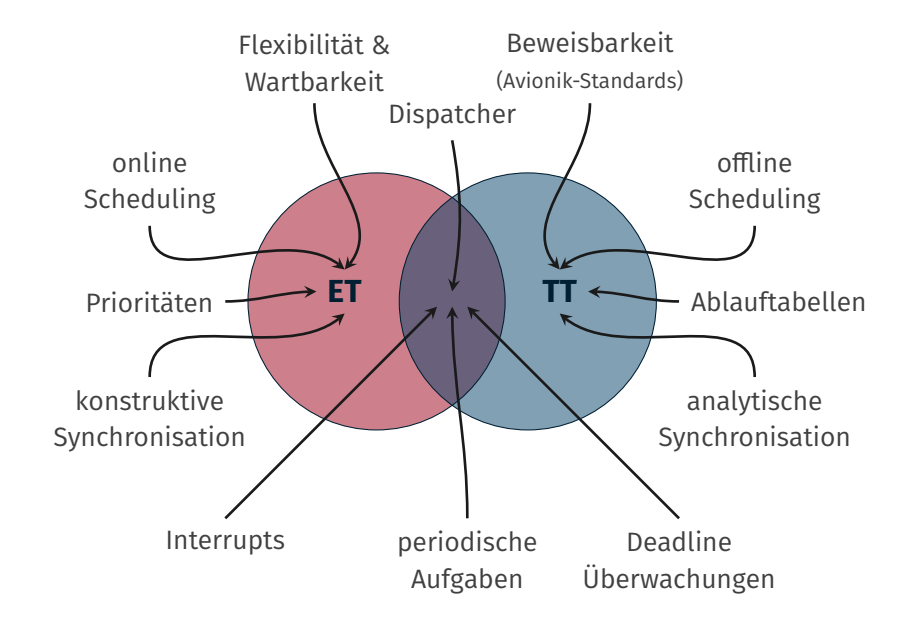

# <span id="page-63-0"></span>**Übersicht**

#### [Wiederholung](#page-2-0)

- [Antwortzeitanalyse](#page-3-0)
- [Ereignisorientierter Planer](#page-23-0)
- [Berechnungskomplexität](#page-29-0)
- [Ereignisgesteuerte & zeitgesteuerte Echtzeitsysteme](#page-50-0)

### [eCos-Vertiefung](#page-63-0)

#### [Alarme](#page-64-0)

### [Time-Triggered eCos](#page-70-0)

- [Dynamische Prioritäten: Earliest-Deadline First](#page-76-0)
- [Hinweise zu Aufgabe 4](#page-89-0)
	- [Software-Tracing](#page-90-0)

## <span id="page-64-0"></span>**Alarme und periodische Aktivierung Eineralische Aktivierung** eCos-Zähler-Abstraktion

eCos-*Alarme* basieren auf eCos-*Zählern* (Counter) <sup>2</sup> )

- Anlegen eines Zähler für bestimmtes Ereignis
- void cyg\_counter\_create ( cyg\_handle\_t \* handle, cyg\_counter \* counter )
- Inkrementieren:
- 1 void cyg\_counter\_tick ( cyg\_handle\_t counter )
	- $\blacksquare$  Zeitgeberunterbrechung ( $\rightarrow$  DSR)
		- $\rightarrow$  eCos-interne Uhr als Zähler
	- externes Ereignis (Taster, etc.)
		- $\rightarrow$  Zähler wird "in Software" inkrementiert ( $\rightarrow$  DSR,  $\rightarrow$  Faden)
- eCos verwaltet Zählerstand intern
- $\blacksquare$  Zugriff auf Zählerstand:

```
cyg_tick_count_t cyg_counter_current_value(cyg_handle_t ctr);
 void cyg_counter_set_value ( cyg_handle_t ctr, cyg_tick_count_t val );
```

```
2http://ecos.sourceware.org/docs-la/ref/kernel-counters.html
```
## **Alarme und periodische Aktivierung and allegation of the Cos-Uhr**

- eCos-*Uhren* (Clocks<sup>3</sup> ) sind spezialisierte *Zähler*
- Basierend auf *Zeitgeberunterbrechung*
- Festgelegte Zeitauflösung beim Erstellen

<sup>3</sup><http://ecos.sourceware.org/docs-latest/ref/kernel-clocks.html>

## **Alarme und periodische Aktivierung and allegenische Aktivierung** eCos-Uhr

- eCos-*Uhren* (Clocks<sup>3</sup> ) sind spezialisierte *Zähler*
- Basierend auf *Zeitgeberunterbrechung*
- Festgelegte Zeitauflösung beim Erstellen
- Einzige vorgegebene Uhr: die eCos Uhr
- 1 cyg\_handle\_t cyg\_real\_time\_clock ( void );
	- Abfragen:
	- 1 cyg\_tick\_count\_t\_cyg\_current\_time ( void )
	- Handle auf Uhr-internen Zähler holen
	- 1 void cyg\_clock\_to\_counter ( cyg\_handle\_t clock, cyg\_handle\_t\* counter );
	- Inkrementieren:
	- 1 void cyg\_counter\_tick ( cyg\_handle\_t counter );
	- Uhr anlegen: cyg\_clock\_create()

<sup>3</sup><http://ecos.sourceware.org/docs-latest/ref/kernel-clocks.html>

#### eCos-*Alarm*<sup>4</sup> führt Aktion bei Erreichen eines Zählerstandes aus

#### 1. Anlegen:

```
void cyg_alarm_create ( cyg_handle_t_counter ,
2 cyg_alarm_t * alarmfn ,
3 cyg_addrword_t data ,
4 cyg handle t * handle.
5 cyg_alarm* alarm);
```
- counter: zugeordneter Zähler
- alarmfn: Alarmbehandlung (Funktionspointer)
- data: Parameter für Alarmbehandlung
- handle: Alarm Handle (vgl. Threaderzeugung)
- alarm: Speicher für Alarmobjekt (vgl. Threaderzeugung)

<sup>4</sup><http://ecos.sourceware.org/docs-latest/ref/kernel-alarms.html>

#### eCos-*Alarm*<sup>4</sup> führt Aktion bei Erreichen eines Zählerstandes aus

#### 1. Anlegen:

```
void cyg_alarm_create ( cyg_handle_t counter,
2 cyg_alarm_t * alarmfn ,
3 cyg_addrword_t data ,
4 cyg handle t * handle.
5 cyg_alarm* alarm);
```
- counter: zugeordneter Zähler
- alarmfn: Alarmbehandlung (Funktionspointer)
- data: Parameter für Alarmbehandlung
- handle: Alarm Handle (vgl. Threaderzeugung)
- alarm: Speicher für Alarmobjekt (vgl. Threaderzeugung)

 $\mathbb{F}$  alarmfn wird im DSR-Kontext ausgeführt  $\rightarrow$  cyg\_thread\_resume()

<sup>4</sup><http://ecos.sourceware.org/docs-latest/ref/kernel-alarms.html>

## **Alarme und periodische Aktivierung – 2 eCos-Alarm**

#### eCos-*Alarm*<sup>5</sup> führt Aktion bei Erreichen eines Zählerstandes aus

2. Alarminitialisierung:

```
1 void cyg_alarm_initialize ( cyg_handle_t alarm ,
2 cyg_tick_count_t trigger,
3 cyg_tick_count_t interval);
```
- alarm: Alarmhandle
- trigger: *Absolute* Zählerticks der *ersten* Aktivierung
	- $-$  Nutze cyg\_current\_time() +  $x \rightarrow$  *Phase*
	- Vorsicht: cyg\_current\_time() kann bei jedem Aufruf anderen Wert liefern
	- trigger muss in der Zukunft liegen. Warum?
- interval: Zählerintervall für folgende *periodische* Aktivierungen
- 3. Alarm freischalten
	- 1 void cyg\_alarm\_enable ( cyg\_handle\_t alarm )

<sup>5</sup><http://ecos.sourceware.org/docs-latest/ref/kernel-alarms.html>

#### <span id="page-70-0"></span>**eCos ist eigentlich** *ereignisgesteuert*

 $\rightsquigarrow$  Studienarbeit: Time-Triggered eCos

- Zeitgesteuerte Ausführung von Tasks in Ablauftabellen
- Terminüberwachung mit Ausnahmebehandlung
- Angelehnt an *OSEKtime* (Automobilstandard)

#### **Ausführliche Dokumentation**

 $\rightarrow$  Ausarbeitung der Studienarbeit von Michael Lang:

[https://opus4.kobv.de/opus4-fau/files/674/sa\\_michael\\_lang.pdf](https://opus4.kobv.de/opus4-fau/files/674/sa_michael_lang.pdf)

Ablauftabellen und Tasks werden statisch (global) angelegt:

- 1. Definition der Ablauftabellen unter Angabe der maximalen Ereigniseinträge. (Makro!)
	- 1 tt\_DispatcherTable ( string < Tabellenname > , 2 tt\_uint32 <Eintragsanzahl >)
- 2. Definition der Task(s) und Implementierung des Task-Programms
	- 1 tt\_Task ( string < Task Name >) { .. Programm ..}
- 3. Definition des Idletasks und optionaler Hook-Routinen.
	- 1 tt\_IdleTask {.. Programm ..}
## **tt-eCos Initialisierung** (1)

Initialisierung zur Laufzeit (in cyg\_user\_start()):

1. Initialisierung der Tasks unter Angabe ihrer Terminüberwachungsmethode

1 tt\_InitTask ( tt\_tasktype < Task - Name > , 2 tt\_deadlinemethod < Terminmethode >);

- 2. Initialisierung der Ablauftabelle(n)
	- 1 tt\_InitDispatcherTable ( tt\_dispatchertabletype < Tabellenname >)
	- Mehrere Tabellen möglich
- $\rightsquigarrow$  Wechsel zur Laufzeit
	- 1 tt\_statustype tt\_switchtable ( tt\_dispatchertabletype < Tabellenname >)

## **tt-eCos Tabelleneinträge**

#### Definition der Ereignisse der einzelnen Tabellen.

1 tt\_bool tt\_DispatcherTableEntry ( 2 tt\_dispatchertabletype < Tabellenname > , 3 tt\_ticktype < Zeitpunkt>,<br>4 tt action < Ereignis>. 4 tt\_action < Ereignis > , 5 tt tasktype  $-$ 

#### Starten des Betriebssystems.

1 void tt\_startos ( tt\_dispatchertabletype < Anfangstabelle > )

#### Zeitpunkte?

Schon wieder Ticks...:

cyg\_resolution\_t ttEcos\_get\_resolution (void)

## **Terminüberwachung**

Für jeden Thread mittels tt\_deadlinemethod konfigurierbar:

- TT\_STRINGENT: Strikte Terminüberprüfung
	- *direkt* nach Ablauf des Termins
- TT\_NONSTRINGENT: Nicht-Strikte Terminüberprüfung
	- einem späteren Zeitpunkt
	- Terminverletzung möglich
	- **Mehr Flexibilität und Effizienz**

Einplanung von Taskstart oder Terminüberwachung (tt\_action):

- TT\_START\_TASK: Task-Einplanung
- TT\_DEADLINE: Terminüberprüfung

```
1 tt_bool tt_DispatcherTableEntry (
2 tt_dispatchertabletype < Tabellenname > ,
3 tt ticktype < Zeitpunkt > ,
4 tt_action <Ereignis>,<br>
5 tt tasktype <Task-ID>
5 tt_tasktype
```
## **Ausführungsmodell in tt-eCos**

- $\blacksquare$  *Auftragsorientiertes* Ausführungsmodell ( $\neq$  prozessorientiert!)
	- *keine* Endlosschleife in der Anwendung
	- $\rightarrow$  Betriebssystem startet Faden, der Jobs abarbeitet und sich beendet
- Faden blockiert sich nie selbst
	- sonst würde kein Fortschritt mehr stattfinden
	- A *run-to-completion-Semantik*

#### **Vergleich mit eCos:** *Prozessorientiertes* **Ausführungsmodell**

- Anwendungsthread implementiert *Endlosschleife* . . .
- ... die sich blockiert und auf Ereignis wartet

## <span id="page-76-0"></span>**Übersicht**

#### [Wiederholung](#page-2-0)

- [Antwortzeitanalyse](#page-3-0)
- [Ereignisorientierter Planer](#page-23-0)
- [Berechnungskomplexität](#page-29-0)
- [Ereignisgesteuerte & zeitgesteuerte Echtzeitsysteme](#page-50-0)

[eCos-Vertiefung](#page-63-0)

- [Alarme](#page-64-0)
- [Time-Triggered eCos](#page-70-0)

#### [Dynamische Prioritäten: Earliest-Deadline First](#page-76-0)

- [Hinweise zu Aufgabe 4](#page-89-0)
	- [Software-Tracing](#page-90-0)

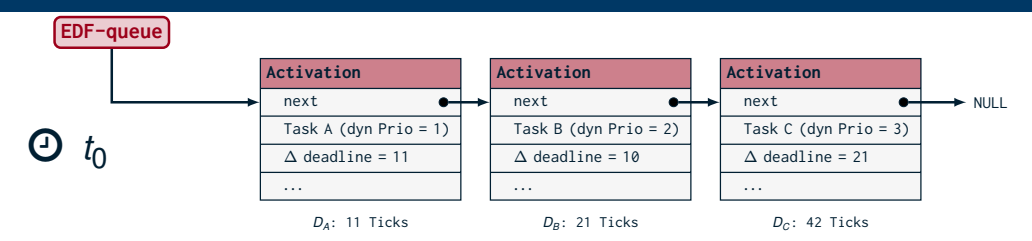

#### **Aktivierungsliste**

- verwaltet Aktivierungen der einzelnen Prozesse
- sortiert nach der verbleibenden Zeit zum **relativen Termin**
- speichert Deltas

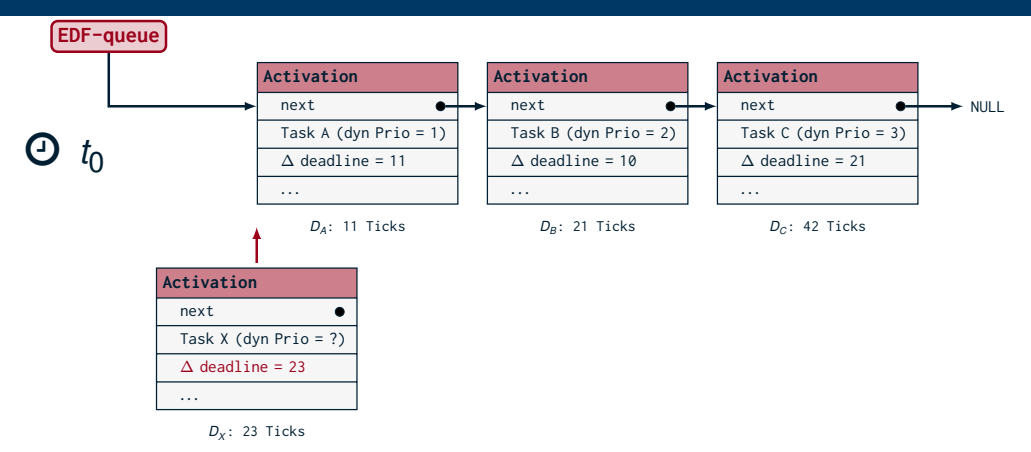

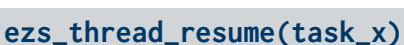

- **Einfügeposition finden**
- dabei Anpassung des mitgeführten *∆*

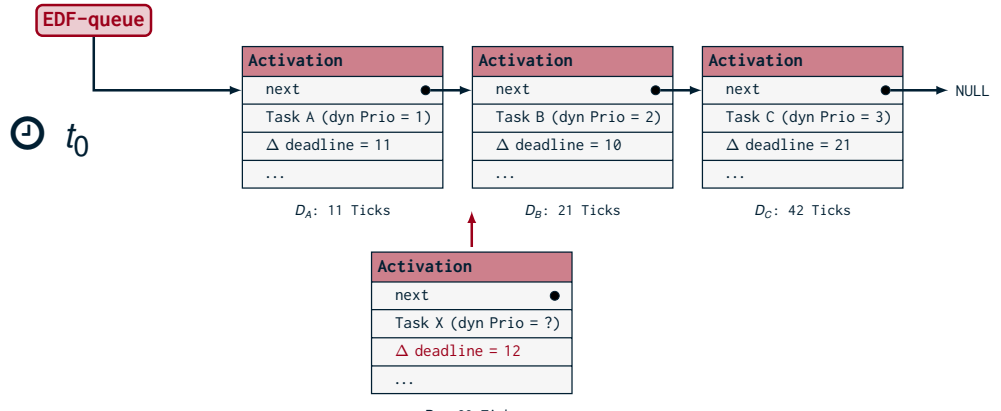

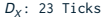

- **Einfügeposition finden**
- dabei Anpassung des mitgeführten *∆*

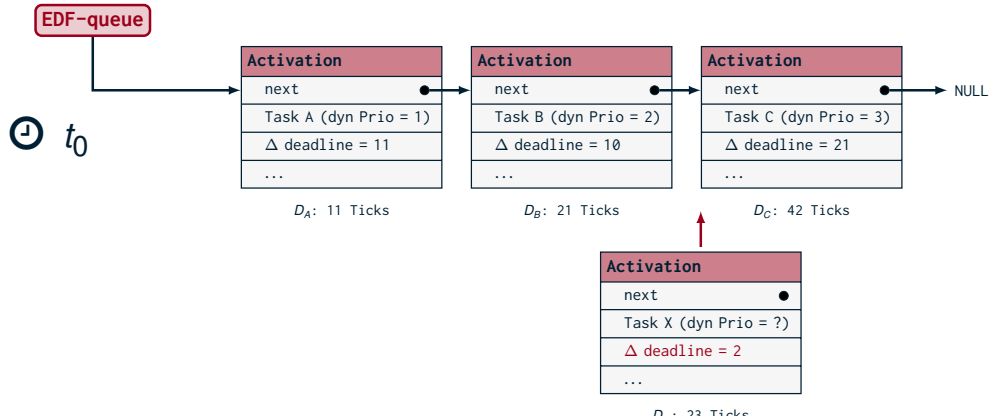

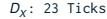

- **Einfügeposition finden**
- dabei Anpassung des mitgeführten *∆*

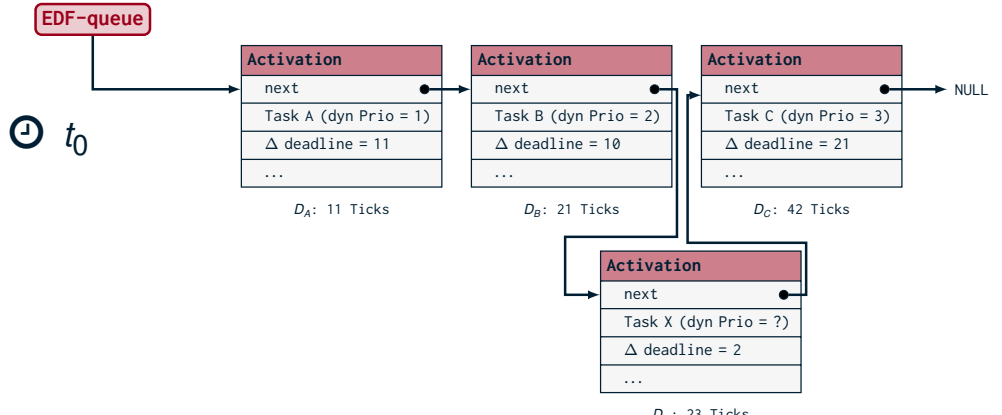

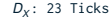

- **Einfügeposition finden**
- dabei Anpassung des mitgeführten *∆*
- $\blacksquare$  einfügen

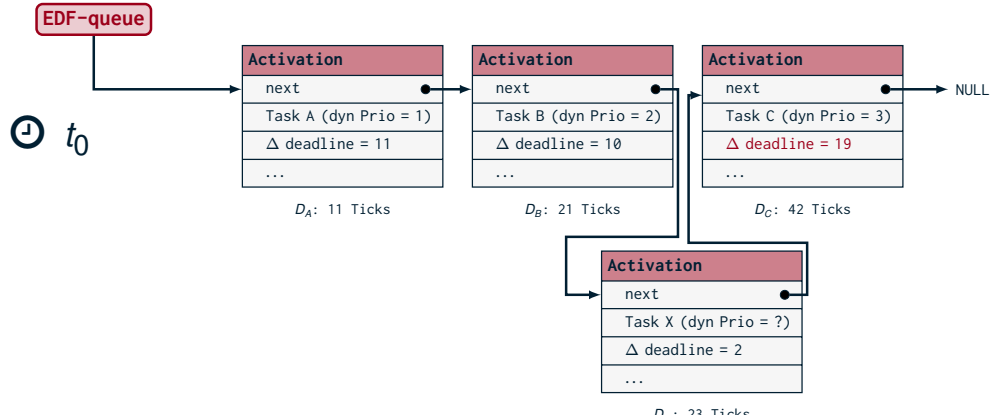

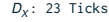

- **Einfügeposition finden**
- dabei Anpassung des mitgeführten *∆*
- $\blacksquare$  einfügen

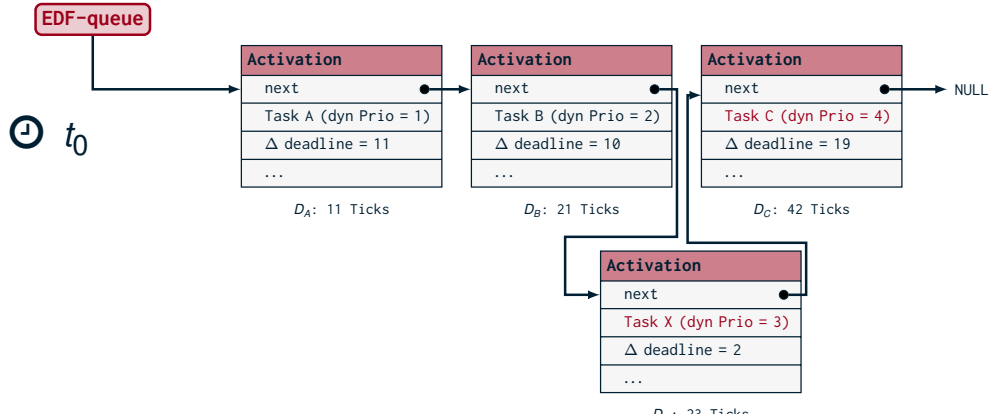

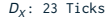

- $\blacksquare$  Einfügeposition finden
- dabei Anpassung des mitgeführten *∆*
- einfügen , Prioritäten anpassen

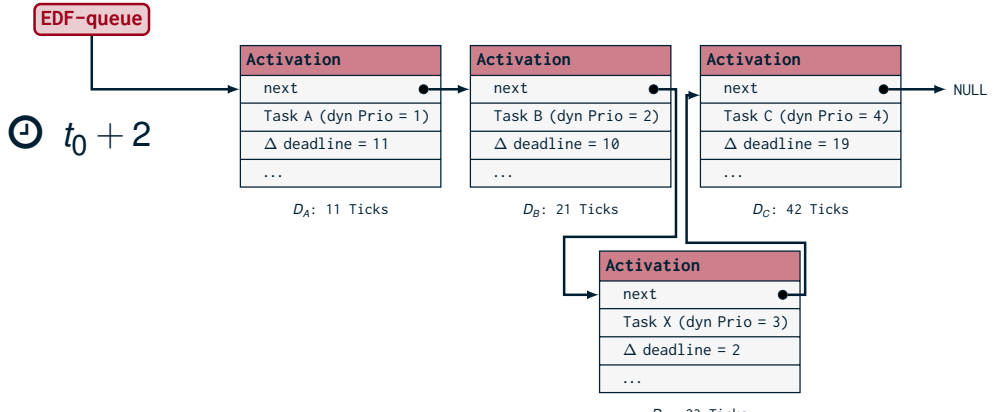

*<sup>D</sup><sup>X</sup>* : 23 Ticks

## **ezs\_thread\_suspend(task\_a), 2 Ticks später**

■ Immer der erste Task in der Liste (warum?)

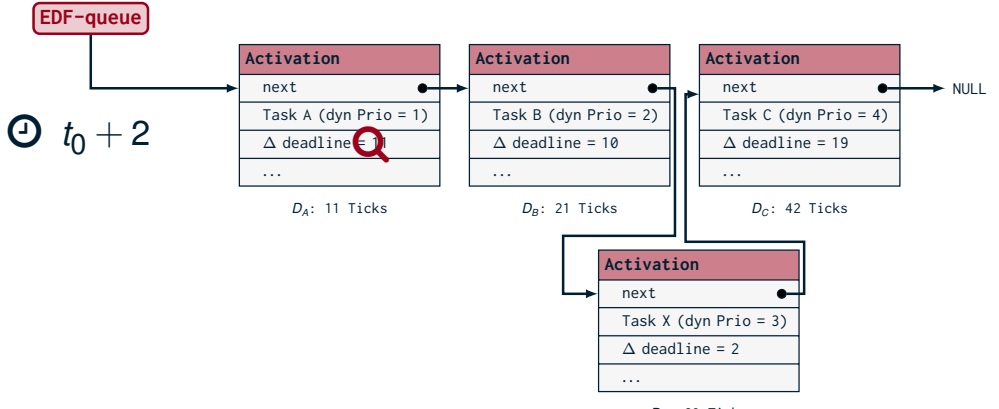

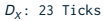

#### **ezs\_thread\_suspend(task\_a), 2 Ticks später**

- Immer der erste Task in der Liste (warum?)
- Deadlineüberprüfung

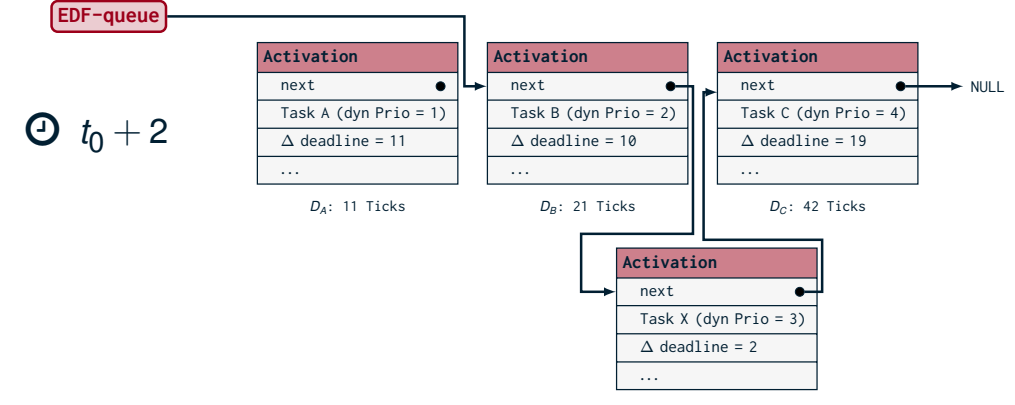

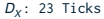

#### **ezs\_thread\_suspend(task\_a), 2 Ticks später**

- Immer der erste Task in der Liste (warum?)
- Deadlineüberprüfung
- $\blacksquare$  Entnahme aus der Liste

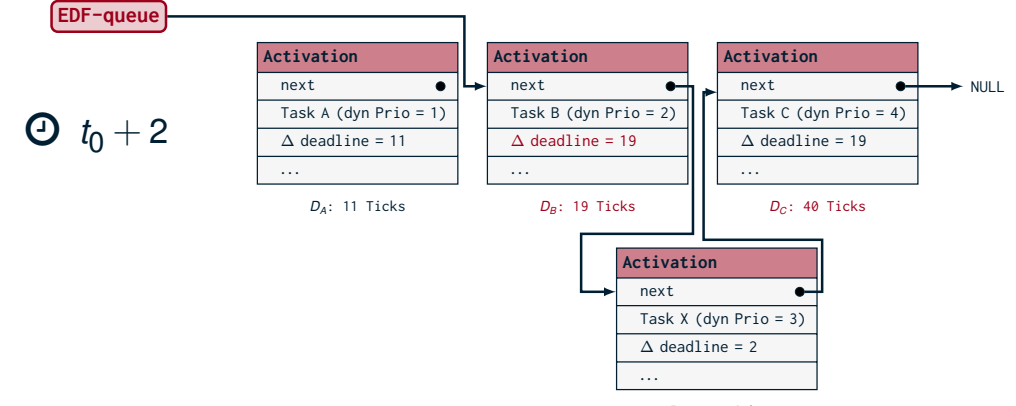

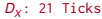

#### **ezs\_thread\_suspend(task\_a), 2 Ticks später**

- Immer der erste Task in der Liste (warum?)
- Deadlineüberprüfung
- Entnahme aus der Liste dabei Ticks "Einarbeiten"

#### **Earliest-Deadline First – EZS und eCos**

- Relative Deadlines von Tasks Speichern und Abrufen
	- Deadline mit einem Handle verknüpfen (während Systeminitialisierung)
	- 1 void ezs\_set\_deadline ( cyg\_handle\_t thread , cyg\_addrword\_t deadline );
	- Deadline abfragen
	- 1 cyg\_addrword\_t ezs\_get\_deadline ( cyg\_handle\_t thread );
- Prozesspriorität eines Tasks anpassen
- 1 void cyg\_thread\_set\_priority ( cyg\_handle\_t thread , cyg\_priority\_t priority );
- Eigene Funktionen für Taskstart und Ende bei EDF  $\sim$  "Hook" für Kernfunktionen, durch euch zu erweitern  $\rightsquigarrow$  Userland-Implementierung eines Einplaners
- 1 void ezs\_thread\_resume ( cyg\_handle\_t handle ); // wraps cyg\_thread\_resume 2 void ezs\_thread\_suspend ( cyg\_handle\_t handle ); // wraps cyg\_thread\_suspend

## <span id="page-89-0"></span>**Übersicht**

#### [Wiederholung](#page-2-0)

- [Antwortzeitanalyse](#page-3-0)
- [Ereignisorientierter Planer](#page-23-0)
- [Berechnungskomplexität](#page-29-0)
- [Ereignisgesteuerte & zeitgesteuerte Echtzeitsysteme](#page-50-0)
- [eCos-Vertiefung](#page-63-0)
	- [Alarme](#page-64-0)
	- [Time-Triggered eCos](#page-70-0)
- [Dynamische Prioritäten: Earliest-Deadline First](#page-76-0)
- [Hinweise zu Aufgabe 4](#page-89-0)
	- [Software-Tracing](#page-90-0)

#### <span id="page-90-0"></span>**Software-Tracing Darstellung mittels Ablaufgraph**

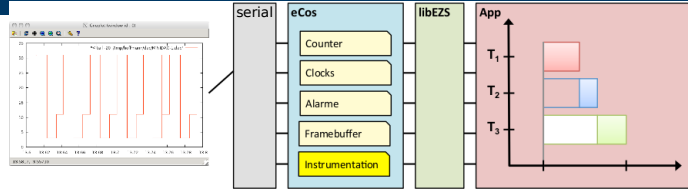

- **Visualisierung der Threads** ❀ Softwarebasiertes Tracing
- Threadidentifier je nach Schedulertyp: Priorität, ID, Threadhandle
	- ❀ ET: **eindeutige Zuordnung** Faden → Priorität notwendig
- Hyperperiode standardmäßig auf 100 ms kodiert
- Verwendet den ezs\_counter
	- $\rightsquigarrow$  zu langes Sampling: Überlauf des Timers
- 256 Scheduling-Entscheidungen bis Plot angezeigt wird
	- Keine Anzeige nach wenigen Hyperperioden (einigen Sekunden)?
		- $\rightarrow$  Deadlock, Systemabsturz, zu wenige Aktivierungen
- Verwendet serielle Schnittstelle ☞ Cutecom schließen, bei Bedarf: / tmp / \$USER - ezs - serial

# Besprechung der Übungsaufgabe "SimpleScope"